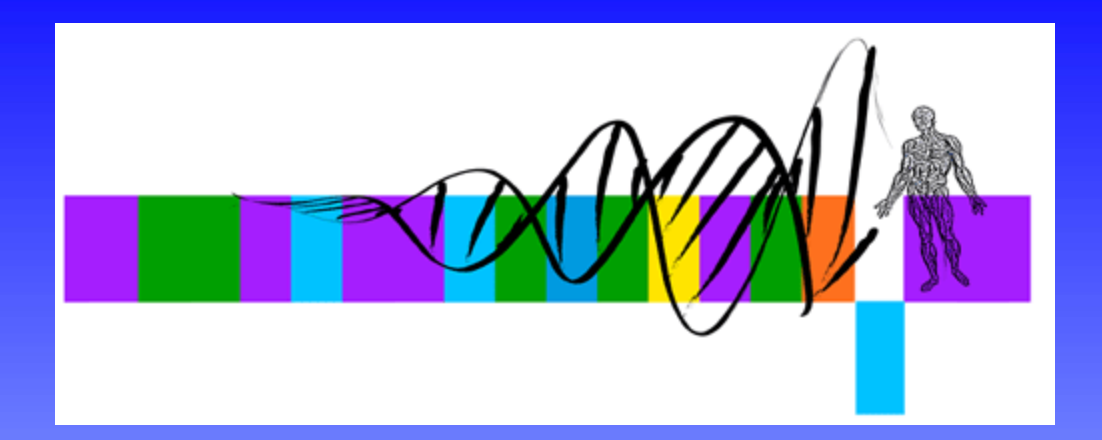

### Unix, Perl and BioPerl III:

#### Sequence Analysis with Perl - Modules and BioPerl

George Bell, Ph.D. WIBR Bioinformatics and Research Computing

### Sequence analysis with Perl Modules and BioPerl

- Regular expressions
- Hashes
- Using modules
- Library for WWW access in Perl (LWP)
- Common Gateway Interface Class (CGI)
- GD and SVG graphics libraries
- BioPerl (SeqIO, SearchIO)

## Objectives

- Start to take advantage of the power of Perl's regular expressions
- Start to use modules to extend the power of Perl's core functions
- Start to use BioPerl modules for sequence analysis

#### Regular expressions

- "a pattern to be matched against a string"
- found in Unix, Perl, and elsewhere
- used in Perl for matching and substitution
- Regexps use lots of special characters
- Perl example: extracting human fasta headers

**@hdrs = grep (/^>.\*(human|homo)/i, @lines);**

- **^** beginning of word anchor
	- any character but newline
- **\***0 or more of preceding character
- **|** logical 'OR'

**.**

**i**pattern is case insensitive

### Some uses of regular expressions

- biological applications you've seen:
	- sequence motifs
	- transcription factor binding sites
- other biological applications:
	- parsing <u>GenBank</u> and <u>BLAST</u> reports
	- reformatting data from a file (ex: EMBOSS output)
	- extracting references from a manuscript

# Writing a regular expression

- Describe the pattern in English
- •What part of match do you want to extract?
- Translate into Perl (see below)

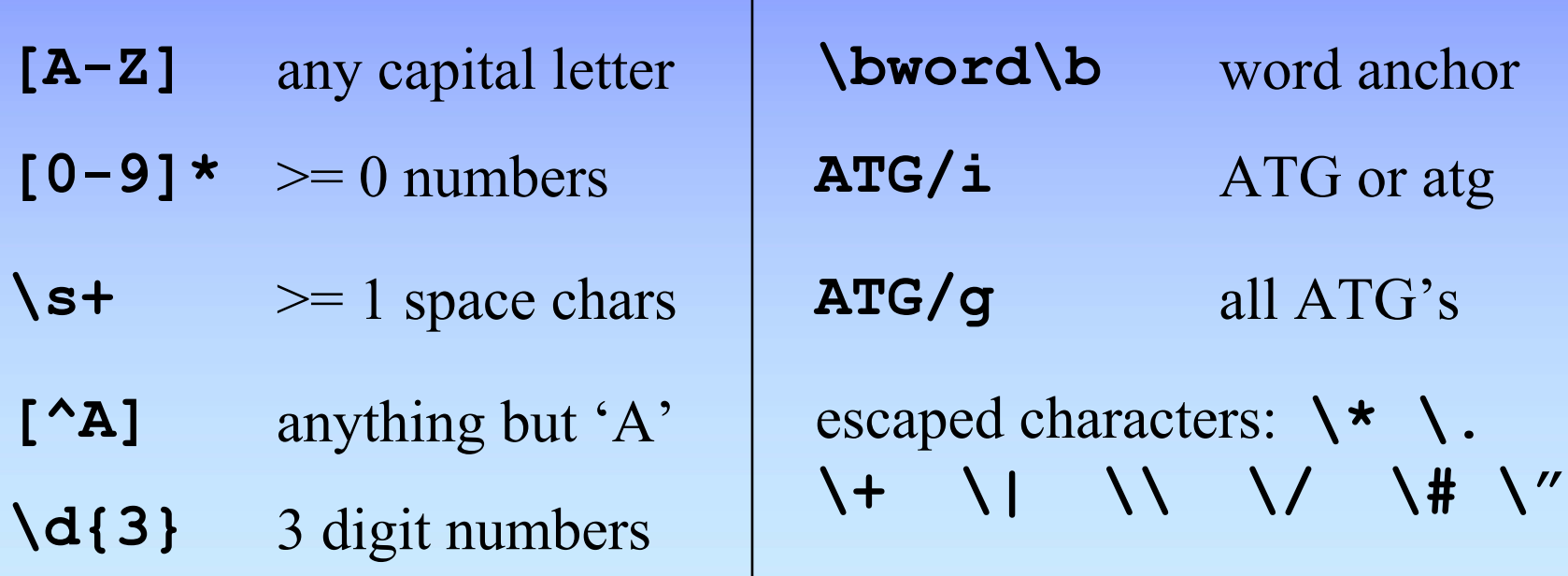

#### Regex examples for GenBank files

- ORGANISM Mus musculus**if (/(ORGANISM\s\*)(.\*)/) { \$org = \$2; }**
- VERSION NM\_007553.1 GI:6680793 **if (/VERSION (.\*) GI:(\d\*)/)**   $\{$  \$ver = \$1; \$qi = \$2;}
- CDS 357..1541 $if$  (/(CDS\s\*)(\d\*)(\.\.)(\d\*)/) **{\$start = \$2; \$end = \$4; }**

#### Hashes

- pairs of scalar data represented as a lookup table
- a hash can be created all at once:  $\%$ hash = (key1, value1, key2, value2, etc.)
	- examples: creating %translate and %gi

```
%translate = ( 
"ATG", "M", "GGT", "G", 
"CAT", "H", "TAG", "*", 
); # etc. . .
```

```
key value
TAG*CAT \implies HGGT \Rightarrow GATG \Rightarrow M
```

```
print "ATG is the codon for $translate{'ATG'}";
# ATG is the codon for M
# In general, $hash{key} = value;
```
### Hashes (cont.)

- a hash can also be created one key/value pair at a time:  $\{$ hash\{key\} = value
- Example: given a file of GI numbers and sequence names (ex: NM\_001202 BMP4 … ), create **%gi2seq**

```
while (<IN>) {
      @f = split (/ /, $_); $gi2seq{$f[0]} = $f[1];
      print "GI:$f[0] is $gi2seq{$f[0]}.";
  }
# example: GI: NM 001202 is BMP4.
# To separate out keys and values:
@mykeys = keys(%gi2seq); 
@myvalues = values(%gi2seq);
```
#### Introduction to modules

- "a unit of software reuse"
- adds a collection of commands related to a specific task
- core modules vs. other modules
- see http://www.cpan.org/ to find documents and downloads, etc.

## Using modules

- Before using a module that you installed yourself, **use lib 'full/path/to/module';**
- For all modules, **use module\_name;**
- Example:
	- **# full path to directory with GD.pm**

**use lib '/home/elvis/modules';**

**use GD; # The .pm is optional**

# Object-oriented Perl

- objects are module-specific references to data
- a module can describe multiple objects
	- Bio::SeqIO::fasta
	- Bio::SeqIO::GenBank
- $\rightarrow$  send information about the data
- example of creating an object and performing methods on it:

```
$seqs = Bio::SeqIO->new(-file => "$inFile",
```

```
'-format' => 'Fasta'); # makes a SeqIO object
```

```
$seqobj = $seqs->next_seq(); # makes a Seq object
```

```
$rawseq = $seqobj->seq();
```

```
$rev_comp = $seqobj->revcom->seq();
```
## LWP: fetch WWW documents

- To automate WWW access
- LWP::Simple procedural interface to LWP
- Example of usage:

```
use LWP::Simple;
$url ="http://www.whatever.com/data.html";
$page = get($url);
if ($page)
   { # do something }
else { print "Problems getting $url"; }
```
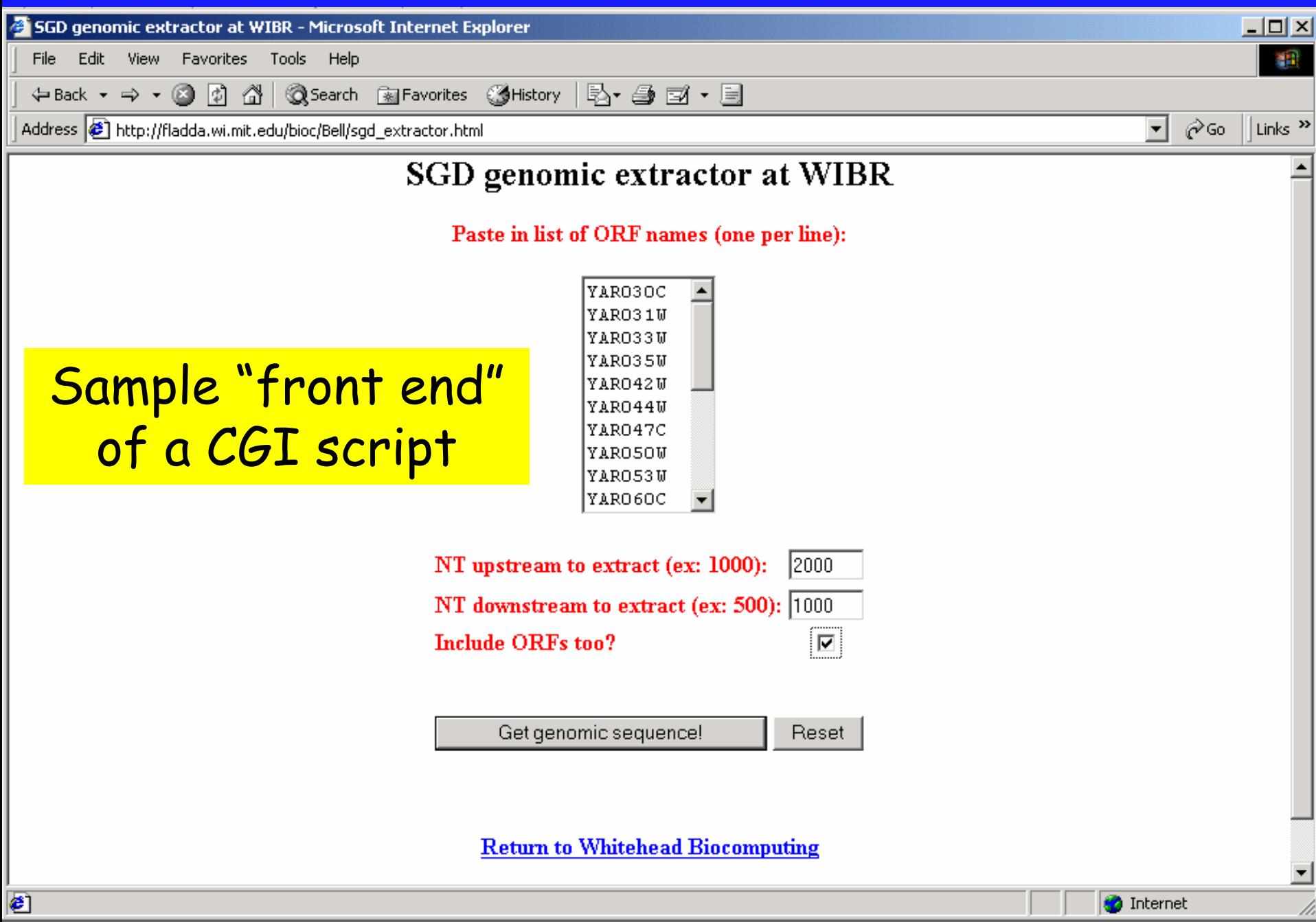

Unix, Perl, and BioPerl © Whitehead Institute, 2005

### CGI: run scripts from the WWW

- gets input from HTML forms
- stdout writes document in browser
- execution controlled by server configuration
- example of usage:

```
use CGI qw(:standard); # import :group shortcuts
$input = new CGI; 
print $input->header('text/html'); 
# print content here
print $input->end_html;
```
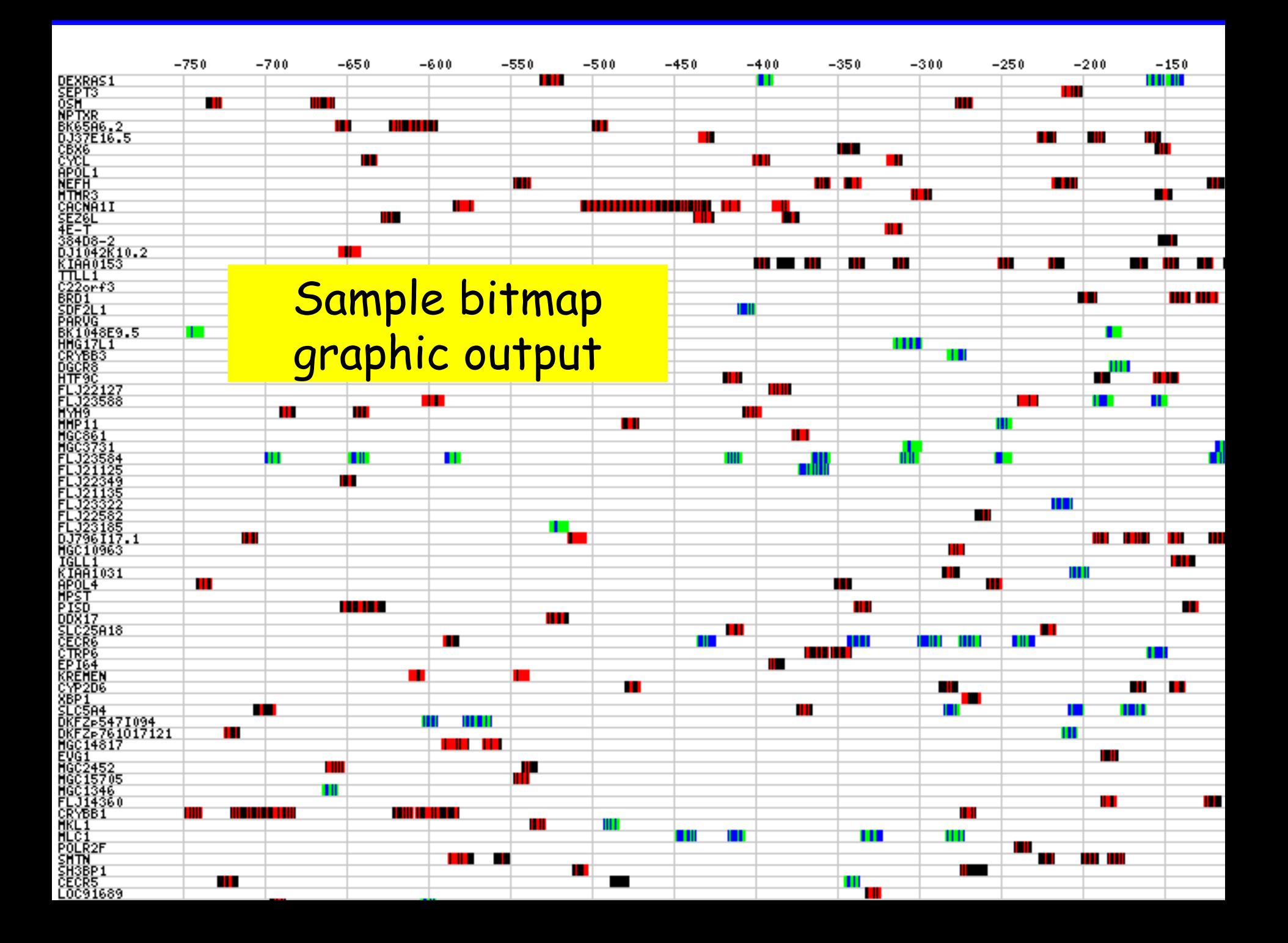

#### GD: generate bitmap graphics

- GD generates figures (png, gif(?)) from rectanges, polygons, circles, lines, and text
- For all methods, position is in pixels from top left corner of figure

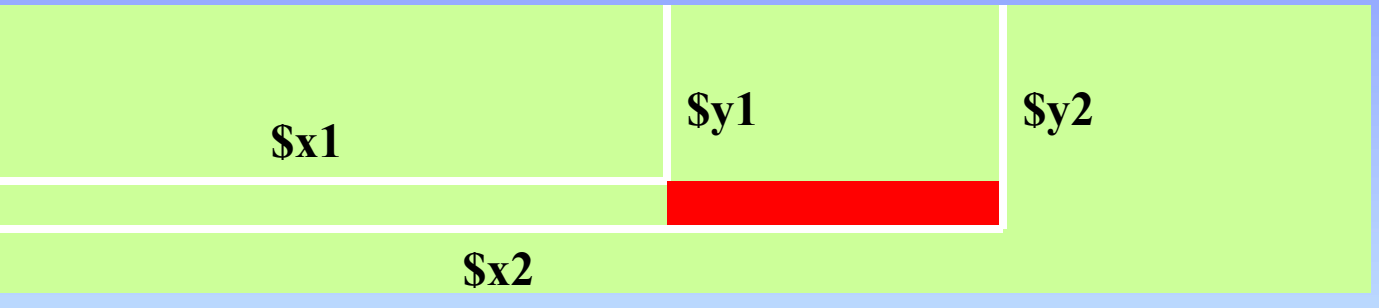

• method examples:

**\$img->filledRectangle(\$x1, \$y1, \$x2, \$y2, \$red);**

**\$img->string(gdSmallFont, \$x, \$y, \$text, \$green);**

#### SVG: generate vector graphics

- Vector graphics
	- images are made up of objects
	- magnification maintains resolution
	- figures can be edited in Illustrator
- based on XML (text)
- SVG images can be viewed in a web browser BUT require a free plug-in

(http://www.adobe.com/svg/)

### BioPerl

- modules designed to simplify the writing of bioinformatics scripts
- uses objects (references to a specific data structure)
- Seq: main sequence object
	- available when a sequence file is read

**\$seqs = Bio::SeqIO->new('-file' => "inputFileName", '-format' => 'Fasta'); \$seqobj = \$seqs->next\_seq();**

# BioPerl's SeqIO module

- sequence input/output
- formats: Fasta, EMBL, GenBank, swiss, SCF, PIR, GCG, raw
- parse GenBank sequence features CDS, SNPs, Region, misc\_feature, etc.
- sequence manipulation:

subsequence, translation, reverse complement

### Using SeqIO

```
$in = Bio::SeqIO->new(-file => "$in", '-format' => 'Fasta');
$out = Bio::SeqIO->new(-file => ">>$out", '-format' => 
  'Genbank');
while (<i>Šseqobj = Šin->next seq()</i>){
  $out->write_seq($seqobj); # print sequence to $out
  print "Raw sequence:", $seqobj->seq(); 
  print "Sequence from 1 to 100: ", $seqobj->subseq(1,100);
  print "Type of sequence: ", $type = $seqobj->alphabet();
  if ($type eq "dna")
  {
      $rev_comp = $seqobj->revcom->seq();
      print "Reverse complement: $rev_comp";
      print "Reverse complement from 1 to 100"; 
             $seqobj->revcom->subseq(1, 100);
  }
```
**}**

#### Parsing BLAST reports with SearchIO

• best BioPerl blast parser

```
use Bio::SearchIO;
$report = new Bio::SearchIO(-file=>"$inFile",
      -format => "blast");
while($result = $report->next_result) 
{
  while($hit = $result->next_hit) 
  {
      while ($hsp = $hit->next_hsp)
      { 
          print "Hit=", $hit->description, "\t", 
            "PercentID=", $hsp->percent_identity, "\n";
} } }
```
## Summary: Perl and BioPerl

- Regular expressions
- Hashes
- Using modules
- Library for WWW access in Perl (LWP)
- Common Gateway Interface Class (CGI)
- GD and SVG graphics libraries
- BioPerl (SeqIO, BPlite)

# Summary: Bioinformatics tools

- individual applications (Blast, Genscan, etc.):
	- web
	- command line
- analysis packages: EMBOSS, etc.
- Unix tools
- Perl tools
	- core commands
	- core modules
	- BioPerl and other "add-on" modules

## Demo scripts on the web site

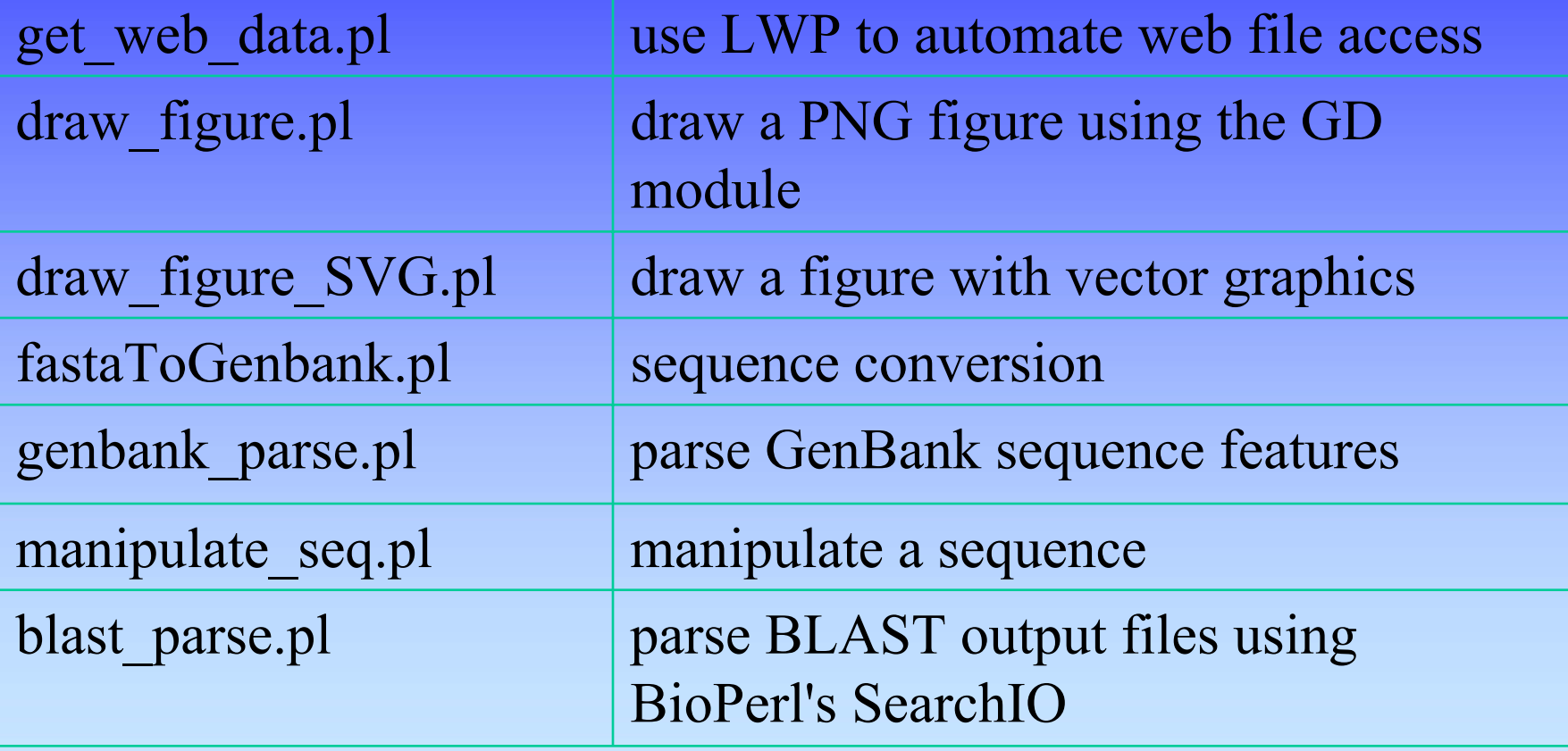

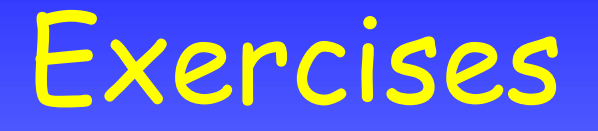

• 1: Parsing a file of multiple BLAST reports

• 2: Manipulating a GenBank file with BioPerl and creating a PNG image

• 3: Setting up a web-based search script